### **Chapter 1: Introducing Responsive Web Design**

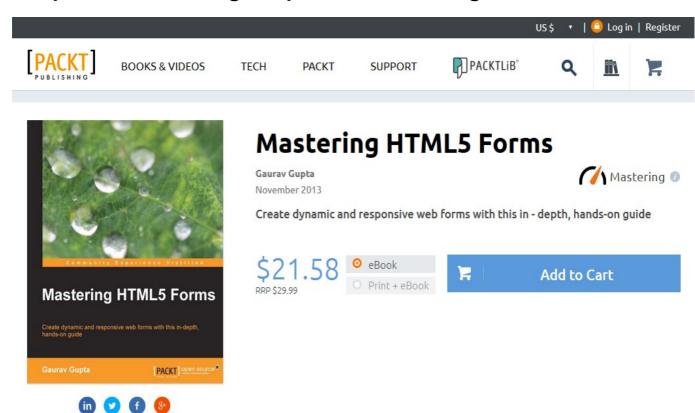

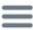

1

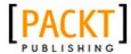

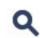

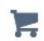

## Mastering HTML5 Forms

Create dynamic and responsive web forms with this in - depth, hands-on guide

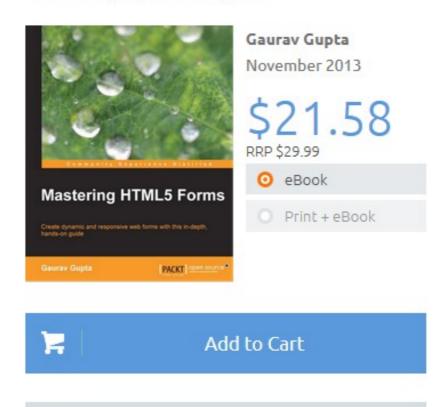

Free Sample

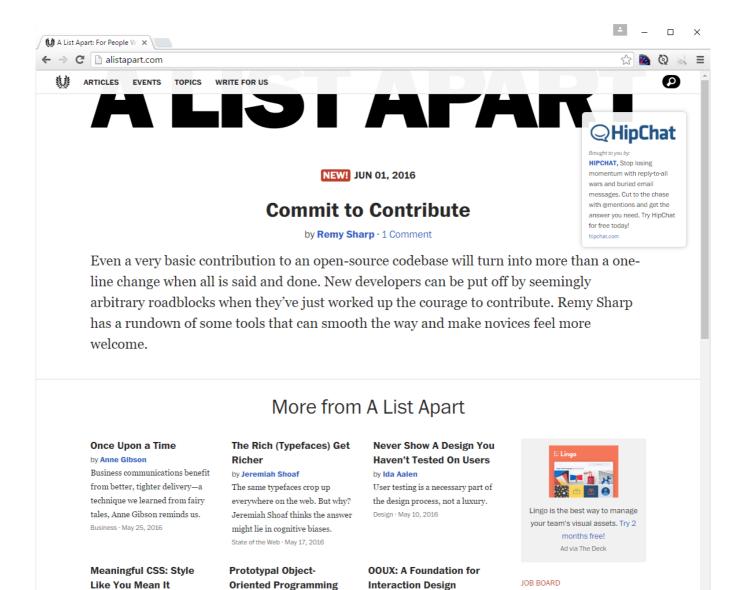

by Sophia Voychehovski

Happiness Works is looking for a Full

using JavaScript

by Tim Baxter

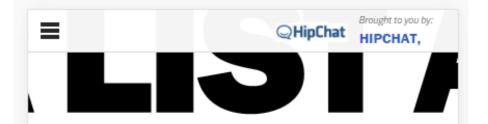

**NEW!** JUN 01, 2016

### **Commit to Contribute**

by Remy Sharp · 1 Comment

Even a very basic contribution to an open-source codebase will turn into more than a one-line change when all is said and done. New developers can be put off by seemingly arbitrary roadblocks when they've just worked up the courage to contribute. Remy Sharp has a rundown of some tools that can smooth the way and make novices feel more welcome.

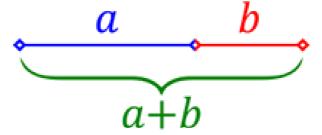

(a + b) : a = a : b = 1.618 : 1

### Most Persons Never Noticed the Increase

"Granser," he announced, "you make me sick with your gabble. Why don't you tell about the Red Death? If you ain't going to, say so, an' we'll start back for camp."

The old man looked at him and silently began to cry. The weak tears of age rolled down his cheeks and all the feebleness of his eighty-seven years showed in his griefstricken countenance.

# Most Persons Never Noticed the Increase

"Granser," he announced, "you make me sick with your gabble. Why don't you tell about the Red Death? If you ain't going to, say so, an' we'll start back for camp."

The old man looked at him and silently began to cry. The weak tears of age rolled down his cheeks and all the feebleness of his eighty-seven years showed in his grief-stricken countenance.

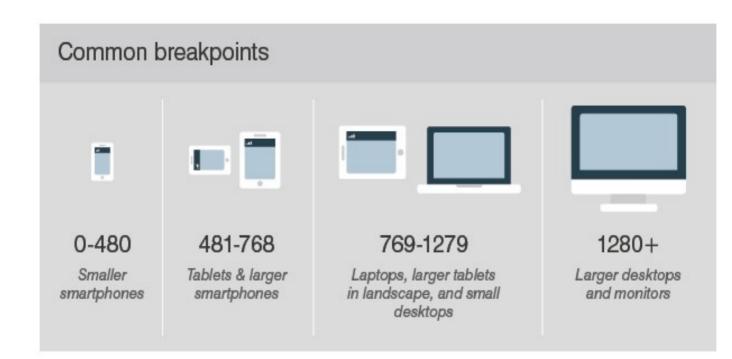

### CORE GESTURES Basic gestures for most touch commands

#### Tap

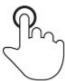

Briefly touch surface with fingertip

#### Double tap

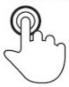

Rapidly touch surface twice with fingertip

#### Drag

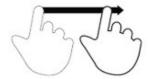

Move fingertip over surface without losing contact

#### Flick

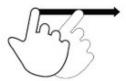

Quickly brush surface with fingertip

#### Pinch

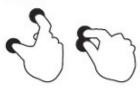

Touch surface with two fingers and bring them closer together

#### Spread

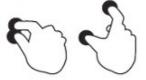

Touch surface with two fingers and move them apart

#### Press

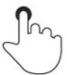

Touch surface for extended period of time

#### Press and tap

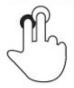

Press surface with one finger and briefly touch surface with second finger

### Press and drag

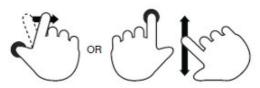

Press surface with one finger and move second finger over surface without losing contact

#### Rotate

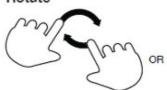

Touch surface with two fingers and move them in a clockwise or counterclockwise direction

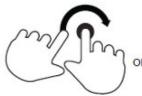

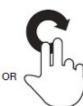

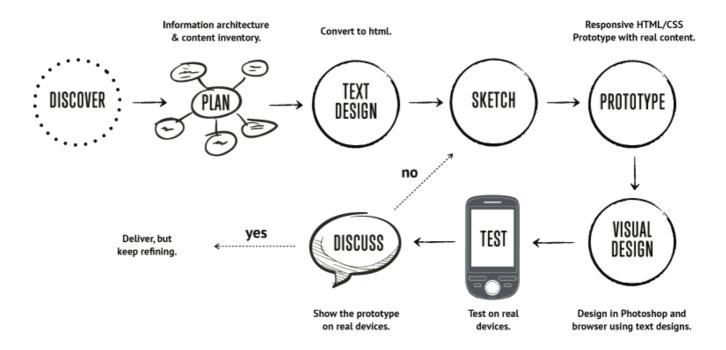

**Chapter 2: Creating Fluid Layouts** 

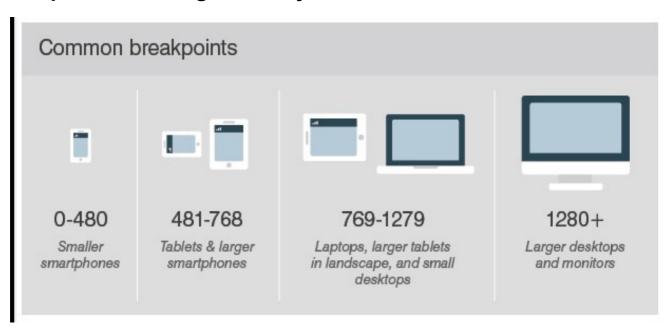

# meta name="viewpo width, initial-scale=1

Lorem ipsum dolor sit elit. Donec efficitur, e convallis quam, conse aliquam ex. Praesent

### meta name="viewport" content="width=device-width, initial-scale=1"

Lorem ipsum dolor sit amet, consectetur adipiscing elit. Donec efficitur, elit vel auctor tempus, nunc dui convallis quam, consequat convallis ipsum est aliquam ex. Praesent porta nibh vel justo convallis faucibus. Nunc consequat turpis eget odio ornare, et molestie diam laoreet. Cras ullamcorper faucibus quam porta scelerisque. Proin finibus erat at risus laoreet suscipit et a neque. Nullam eu porta elit. Duis fermentum in lacus vel maximus. Donec vitae blandit nisl.

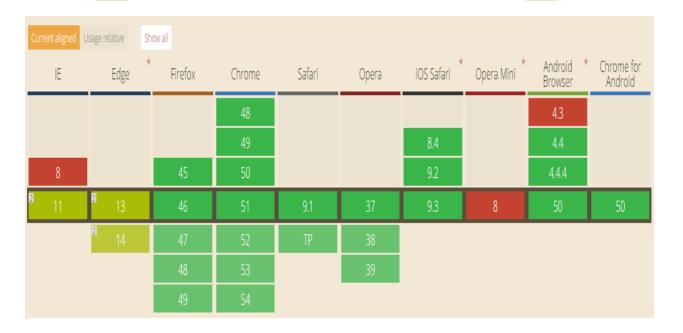

**Section** 

Aside

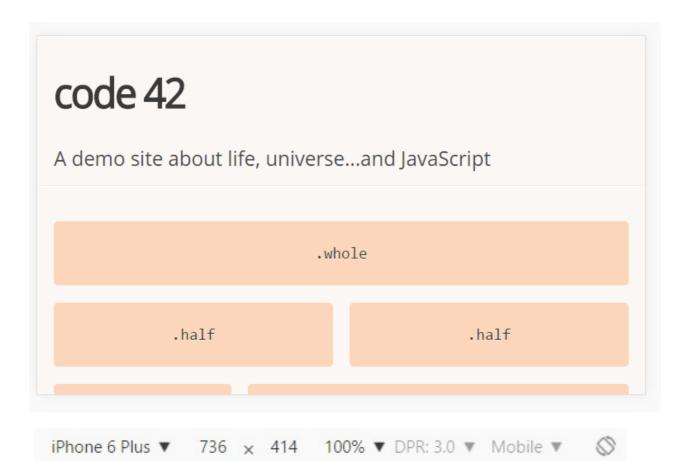

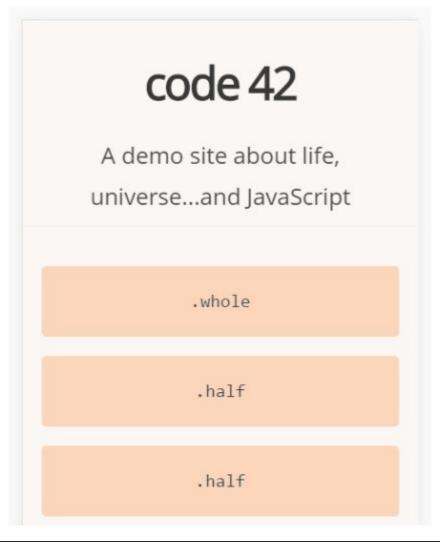

```
/* Width classes also have shorthand versions numbered as fractions

/* For example: for a grid unit 1/3 (one third) of the parent width,

/* simply apply class="w-1-3" to the element. */

/* grid .whole, .grid .w-1-1 { width: 100%; }

/* grid .half, .grid .w-1-2 { width: 50%; }

/* grid .one-third, .grid .w-1-3 { width: 33.3332%; }

/* grid .two-thirds, .grid .w-2-3 { width: 66.6665%; }

/* grid .one-quarter, .grid .w-1-4 { width: 25%; }

/* grid .one-fifth, .grid .w-1-5 { width: 20%; }

/* grid .three-quarters, .grid .w-2-5 { width: 40%; }

/* grid .three-fifths, .grid .w-2-5 { width: 60%; }

/* grid .four-fifths, .grid .w-3-5 { width: 80%; }

/* grid .golden-small, .grid .w-g-s { width: 38.2716%; } /* Golden section: smaller piece */

/* grid .golden-large, .grid .w-g-l { width: 61.7283%; } /* Golden section: larger piece */

/* Golden section: larger piece */
```

```
pre | 215.33×74
.one-third
```

|   | IE | Edge * | Firefox | Chrome | Safari | Opera | iOS Safari * | Opera Mini | Android *<br>Browser | Chrome for<br>Android |
|---|----|--------|---------|--------|--------|-------|--------------|------------|----------------------|-----------------------|
| П |    |        |         | 48     |        |       |              |            | 4.3                  |                       |
|   |    |        | 45      | 49     |        |       | 8.4          |            | 4.4                  |                       |
|   | 8  |        | 46      | 50     |        |       | 9.2          |            | 4.4.4                |                       |
| 4 | 11 | 13     | 47      | 51     | 9.1    | 37    | 9.3          | 8          | 50                   | 50                    |
|   |    | 14     | 48      | 52     | TP     | 38    |              |            |                      |                       |
|   |    |        | 49      | 53     |        | 39    |              |            |                      |                       |
|   |    |        | 50      | 54     |        |       |              |            |                      |                       |

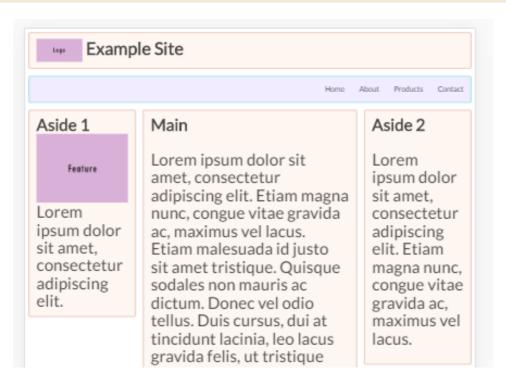

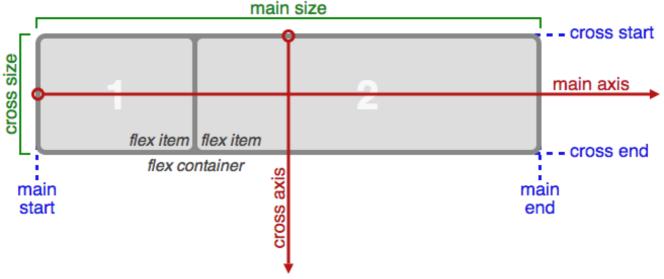

```
50  /*Basic Grid Styles*/
51    .Grid {
52         display: flex;
53         flex-flow: row;
54         flex-wrap: wrap;
55     }
56
57    .Grid-cell {
58         flex: 1;
59     }
```

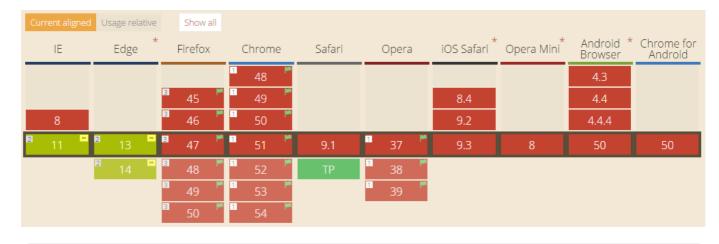

Experimental Web Platform features Mac, Windows, Linux, Chrome OS, Android
Enables experimental Web Platform features that are in development. #enable-experimental-web-platform-features

<u>Disable</u>

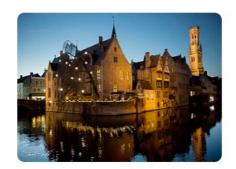

Rozenhoedkaai at night, Bruges

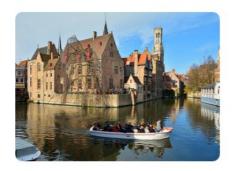

Canal boat cruise - Jason Connolly

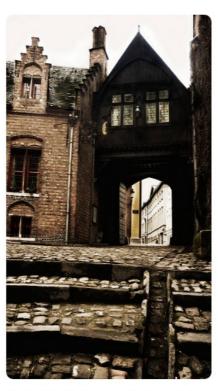

Architecture in Bruges - Frederic Giet

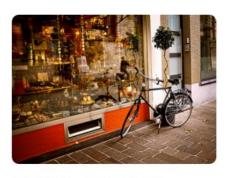

Tourist store - Jackie Bernelas

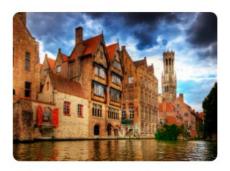

Bruges - Wolfgang Staudt

### **Chapter 3: Adding Responsive Media**

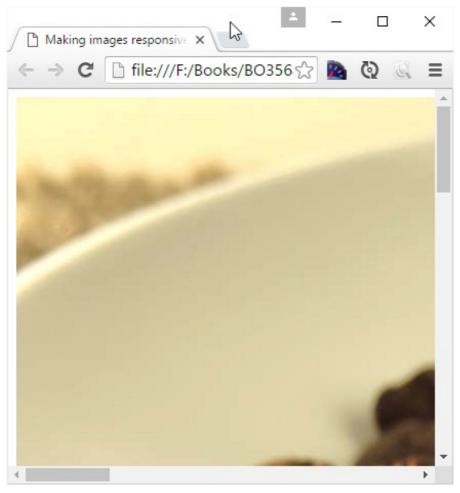

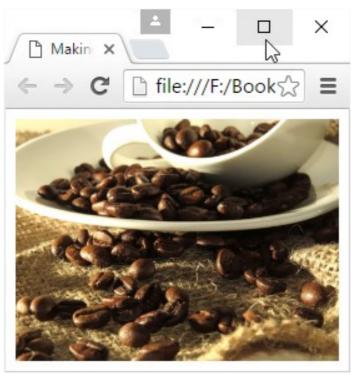

| IE      | Edge * | Firefox    | Chrome         | Safari      | Opera    | iOS Safari *            | Opera Mini <sup>*</sup> | Android *<br>Browser             | Chrome for<br>Android   |
|---------|--------|------------|----------------|-------------|----------|-------------------------|-------------------------|----------------------------------|-------------------------|
|         |        |            | 48             |             |          | 7.1                     |                         | 4.3                              |                         |
|         |        |            | 49             |             |          | 8.4                     |                         | 4.4                              |                         |
| 9       |        | 45         | 50             | 9           | 36       | 9.2                     |                         | 4.4.4                            |                         |
| 11      | 13     | 46         | 51             | 9.1         | 37       | 9.3                     | 8                       | 50                               | 50                      |
|         | 14     | 47         | 52             | TP          | 38       |                         |                         |                                  |                         |
|         |        | 48         | 53             |             | 39       |                         |                         |                                  |                         |
|         |        |            |                |             |          |                         |                         |                                  |                         |
|         |        |            |                |             |          |                         | L. L.                   | A 1 1 1 2                        |                         |
| IE      | Edge * | Firefox    | Chrome         | Safari      | Opera    | iOS Safari              | Opera Mini*             | Android <sup>9</sup><br>Browser  | Chrome for<br>Android   |
| IE      | Edge * | Firefox    | Chrome<br>48   | Safari      | Opera    | iOS Safari <sup>7</sup> | Opera Mini*             | Android <sup>3</sup> Browser 4.3 | t Chrome for<br>Android |
| IE      | Edge * | Firefox    |                | Safari      | Opera    |                         | Opera Mini*             | Browser                          | Chrome for<br>Android   |
| 1E<br>9 | Edge * | Firefox 45 | 48             | Safari<br>9 | Opera 36 | 7.1                     | Opera Mini*             | Browser<br>4.3                   | * Chrome for<br>Android |
|         | Edge * | FILEIOX    | 48<br>49       |             |          | 7.1<br>8.4              | Opera Mini*             | 4.3<br>4.4                       | Chrome for<br>Android   |
| 9       | Euge   | 45         | 48<br>49<br>50 | 9           | 36       | 7.1<br>8.4<br>9.2       |                         | 4.3<br>4.4<br>4.4.4              | Android                 |

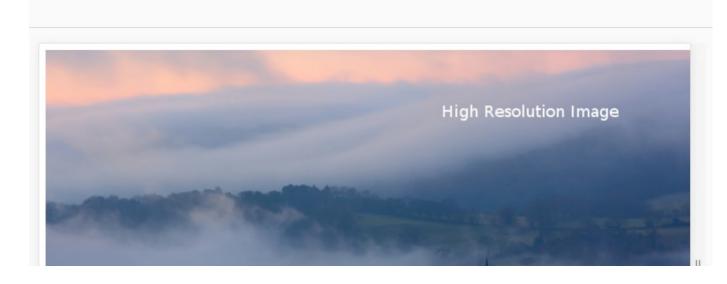

Responsive ▼ 826 × 573 100% ▼ 1,38: 3.0 ▼ Desktop ▼

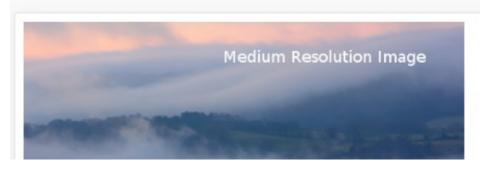

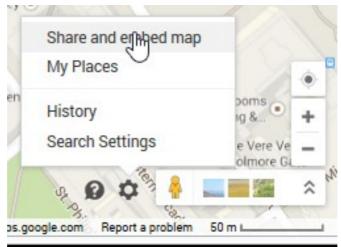

### Responsive Google Maps

Try resizing your browser and see what happens...

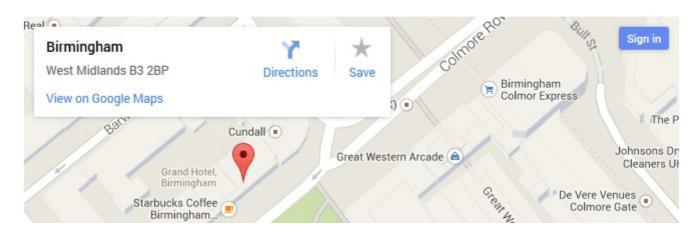

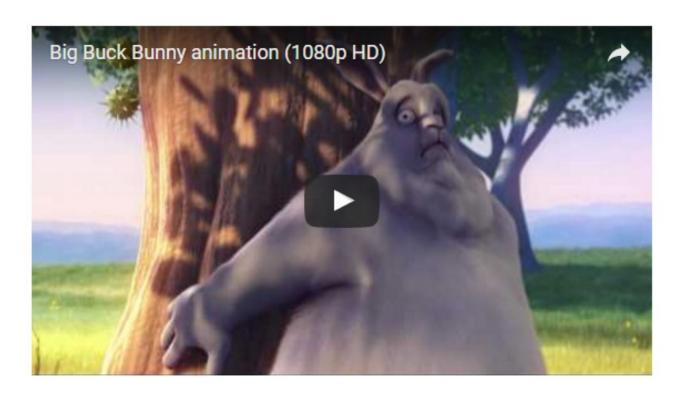

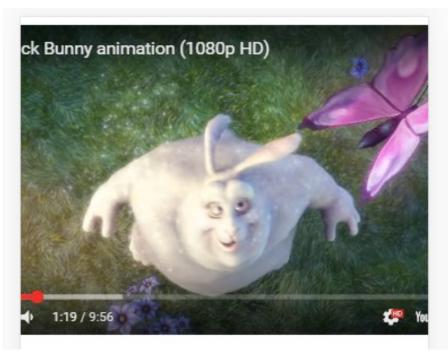

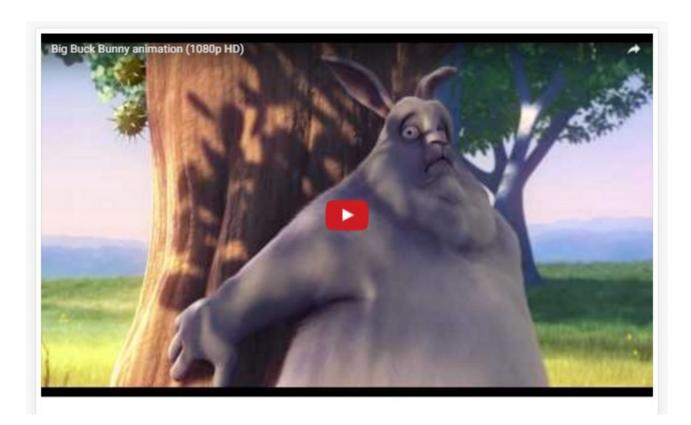

| IE | Edge *    | Firefox    | Chrome         | Safari      | Opera | iOS Safari | Opera Mini * | Android *<br>Browser | Chrome for<br>Android |
|----|-----------|------------|----------------|-------------|-------|------------|--------------|----------------------|-----------------------|
|    |           |            | 48             |             |       |            |              | 4.3                  |                       |
| 8  |           |            | 49             |             |       | 8.4        |              | 4.4                  |                       |
| 9  |           | 45         | 50             | 9           | 36    | 9.2        |              | 4.4.4                |                       |
| 11 | 13        | 46         | 51             | 9.1         | 37    | 9.3        | 8            | 50                   | 50                    |
|    | 14        | 47         | 52             | TP          | 38    |            |              |                      |                       |
|    |           | 48         | 53             |             | 39    |            |              |                      |                       |
|    |           |            |                |             |       |            |              |                      |                       |
| IE | *<br>Edge | Firefox    | Chrome         | Safari      | Opera | iOS Safari | Opera Mini   | Android * Browser    | Chrome for<br>Android |
| IE |           |            | Chrome 48      | Safari      | Opera |            |              | Anarola              | Chrome for<br>Android |
| 8  |           |            |                | Safari      | Opera |            |              | Browser              | Chrome for<br>Android |
|    |           |            | 48             | Safari<br>9 | Opera | iOS Safari |              | Browser 4.3          | Chrome for<br>Android |
| 8  |           | Firefox    | 48<br>49       |             |       | iOS Safari |              | 4.3<br>4.4           | Chrome for<br>Android |
| 8  | Edge      | Firefox 45 | 48<br>49<br>50 | 9           | 36    | 8.4<br>9.2 | Opera Mini   | 4.3<br>4.4<br>4.4.4  | Android               |

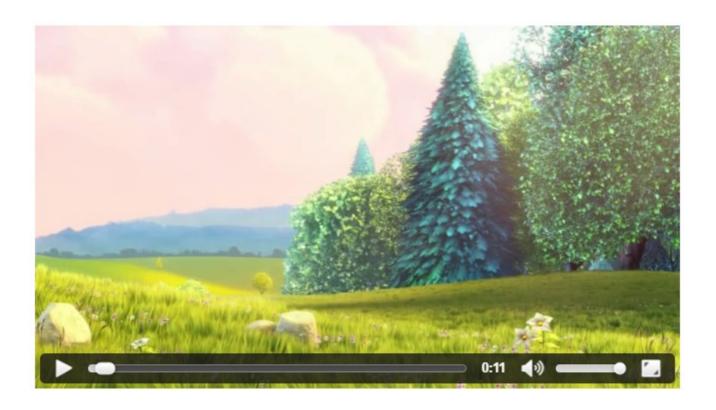

# Full screen HTML5 video background

Lorem ipsum dolor sit amet, vix te quidam commodo placerat. Mei ne dicunt minimum disputationi, purto everti adolescens id cum, quis veritus cotidieque eum ex. Ea eirmod atomorum posidonium sed, splendide dissentiunt an mel. Dolorem suavitate voluptatibus pro no. No duo conceptam cotidieque.

Pro novum argumentum ad. Vix at inani civibus, congue veritus probatus ad vel. Eam ne quis omnesque euripidis, pri ea dicat etiam ponderum. At sit harum dolor persius, eos vocent adipisci

```
60  @media (max-width: 47.9375rem) {
61    .fullscreen {
62         background: url('../img/videoframe.jpg') center center / cover no-repeat;
63    }
64    .fullvideo {
65         .fullvideo {
66               display: none;
67     }
68    }
69
```

```
51  @media (min-aspect-ratio: 16/9) {
52    .fullvideo {
53         height: 300%;
54         top: -100%;
55         width: 300%;
56         left: -100%;
57     }
58 }
```

0:00 🥢

### **Chapter 4: Exploring Media Queries**

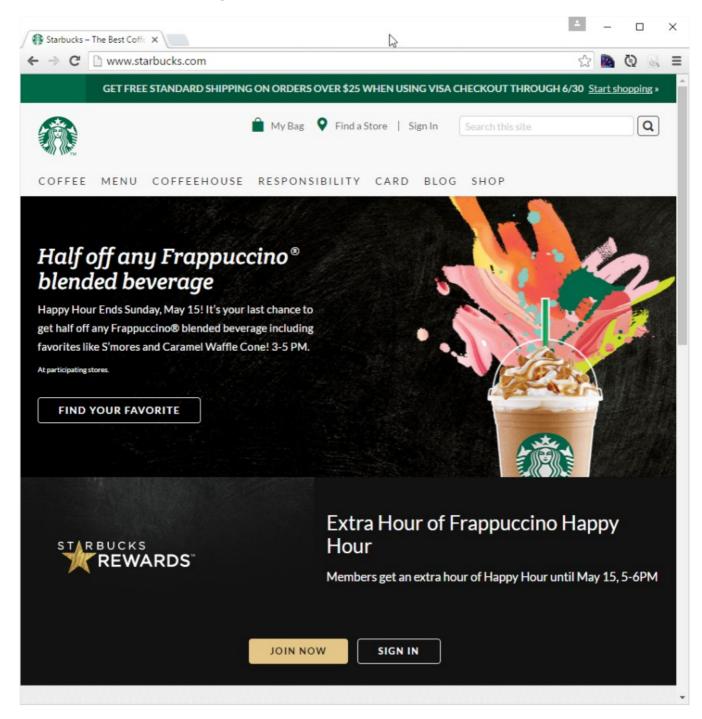

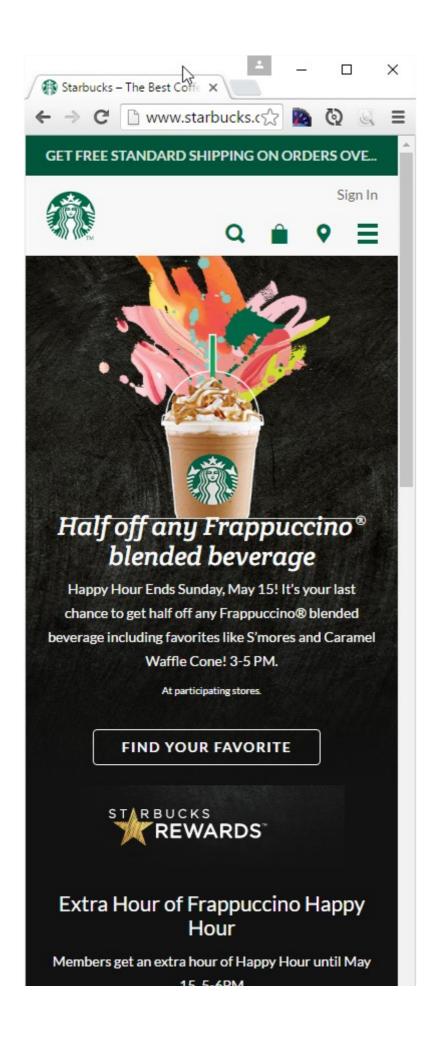

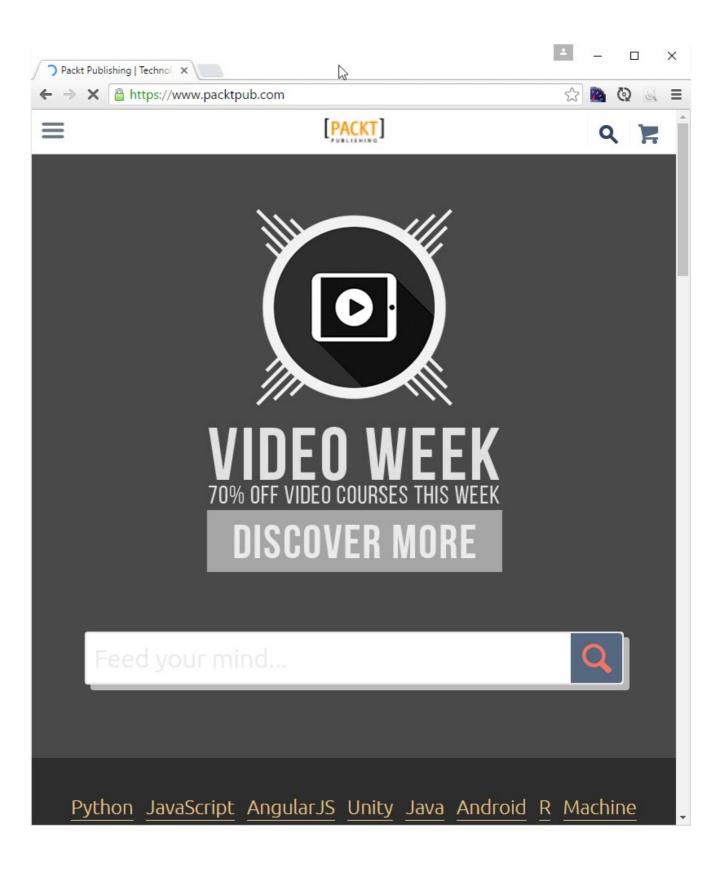

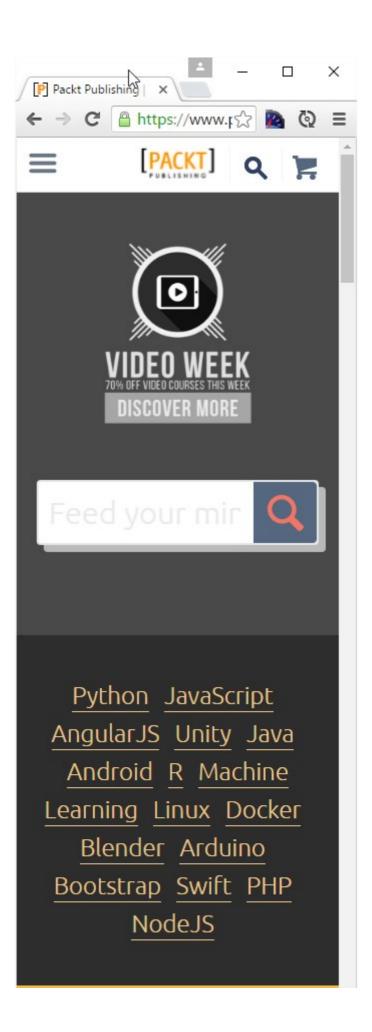

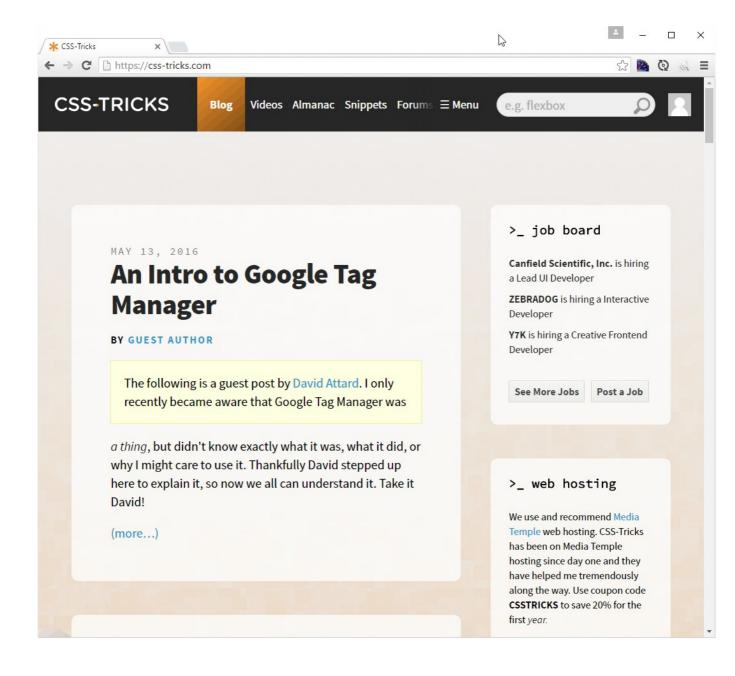

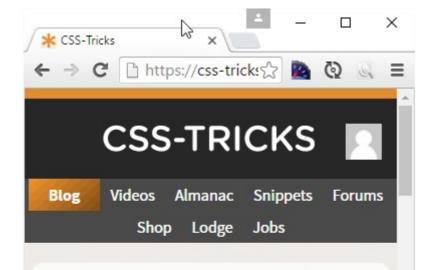

MAY 13, 2016

### An Intro to Google Tag Manager

**BY GUEST AUTHOR** 

The following is a guest post by David Attard. I only recently became aware that Google Tag Manager was

a thing, but didn't know exactly what it was, what it did, or why I might care to use it. Thankfully David stepped up here to explain it, so now we all can understand it. Take it David!

(more...)

MAY 12, 2016

### Sponsor: Become an Industry-Ready Developer at Galvanize \_\_\_\_

At Galvanize, you'll learn the programming skills and problem-solving techniques companies seek when hiring developers.

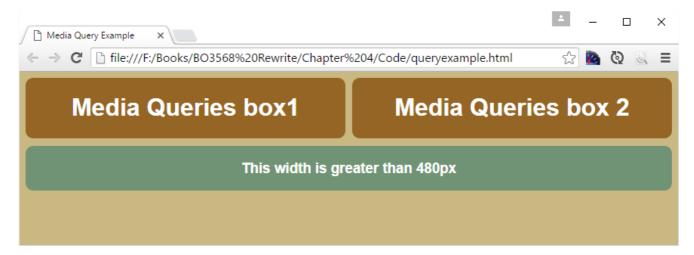

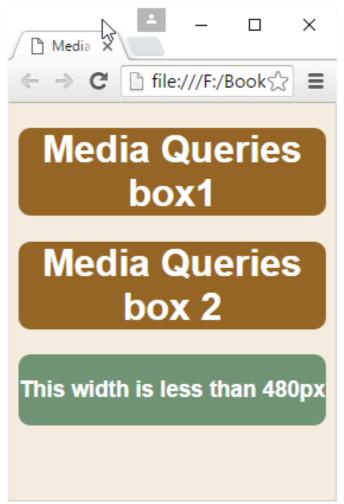

### Alex Libby

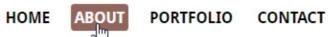

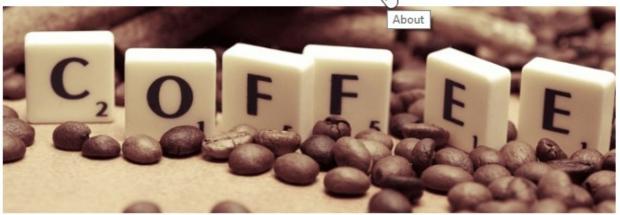

#### Main section

Lorem ipsum dolor sit amet, consectetur adipisicing elit, sed do eiusmod tempor incididunt ut labore et dolore magna aliqua. Ut enim ad minim veniam, quis nostrud exercitation ullamco laboris nisi ut aliquip ex ea commodo consequat. Duis aute irure dolor in reprehenderit in voluptate velit esse cillum dolore eu fugiat nulla pariatur. Excepteur sint occaecat cupidatat non proident, sunt in culpa qui officia deserunt mollit anim id est laborum.

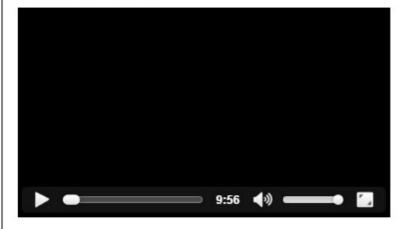

#### Sub-section

Lorem ipsum dolor sit amet, consectetur adipisicing elit, sed do eiusmod tempor incididunt ut labore et dolore magna aliqua. Ut enim ad minim veniam, quis nostrud exercitation ullamco laboris nisi ut aliquip ex ea commodo consequat. Duis aute irure dolor in reprehenderit in voluptate velit esse cillum dolore eu fugiat nulla pariatur. Excepteur sint occaecat cupidatat non proident, sunt in culpa qui officia deserunt mollit anim id est laborum.

© Example Blog 2016. All rights reserved.

# **Alex Libby**

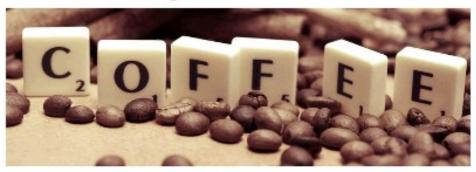

HOME

**ABOUT** 

**PORTFOLIO** 

CONTACT

### Main section

Lorem ipsum dolor sit amet, consectetur adipisicing elit, sed do eiusmod tempor incididunt ut labore et dolore magna aliqua. Ut enim ad minim veniam, quis nostrud

iPhone 6 Plus ▼ 736 × 414 100% ▼ DPR: 3.0 ▼ Mobile ▼

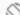

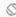

# **Alex Libby**

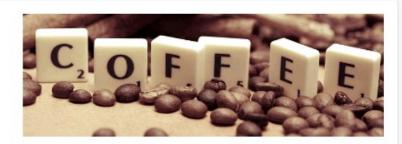

#### HOME

### **ABOUT**

### **PORTFOLIO**

### CONTACT

### Main section

Lorem ipsum dolor sit amet, consectetur adipisicing elit, sed do eiusmod tempor incididunt ut labore et

```
▼<header>
                                        #banner {
 <nav id="skipTo">...</nav>
                                                                                          responsive.css:14
                                           height: 15rem;
   <h1>Alex Libby</h1>
   <img src="img/coffeebeans-</pre>
                                           width: 44.5rem;
                                           background-image: url('../img/coffeebeans.png');
   small.png">
                                           max-width: 100%;
 ▶ <nav>...</nav>
   <div id="banner"></div> ==
 </header>
                                        #banner {
                                                                                          responsive.css:13
<section id="main">...</section>
                                           float: left;
```

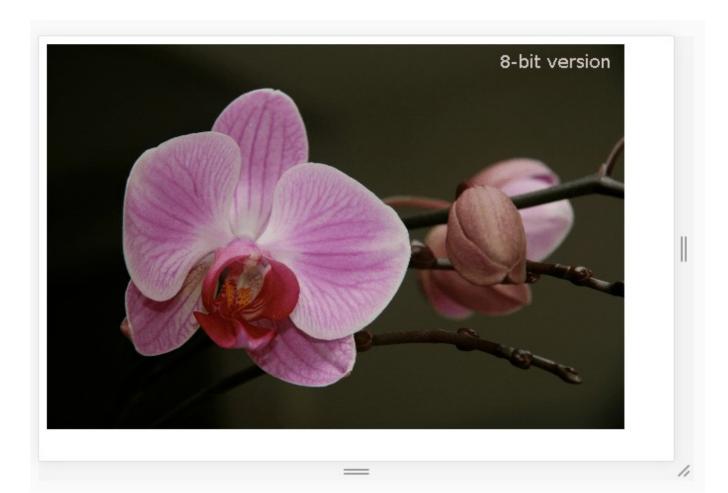

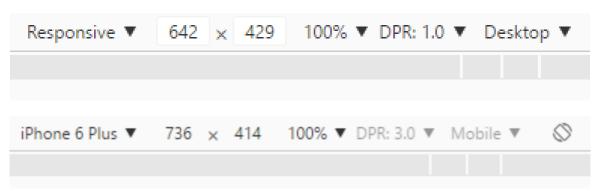

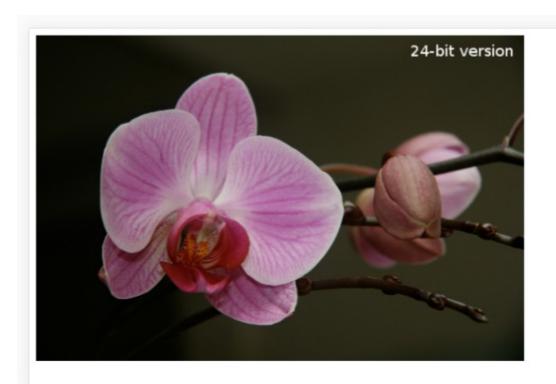

```
1  #orchid {
2    background-image: url('../img/mothorchid.png');
3    height: 24.31rem;
4    width: 36.5rem;
5  }
6
7    @media (min-resolution: 120dpi) {
8    #orchid {
9    background-image: url('../img/mothorchid@2x.png');
10    height: 24.31rem;
11    width: 36.5rem;
12  }
13 }
```

**Chapter 5: Testing and Optimizing for Performance** 

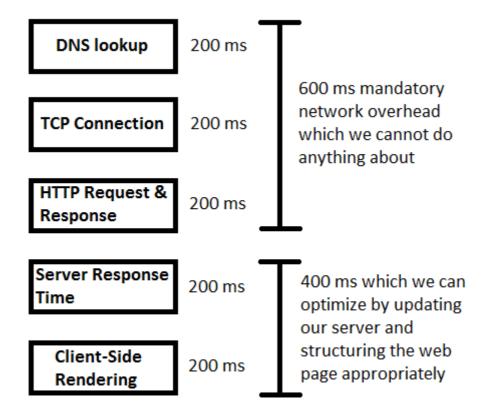

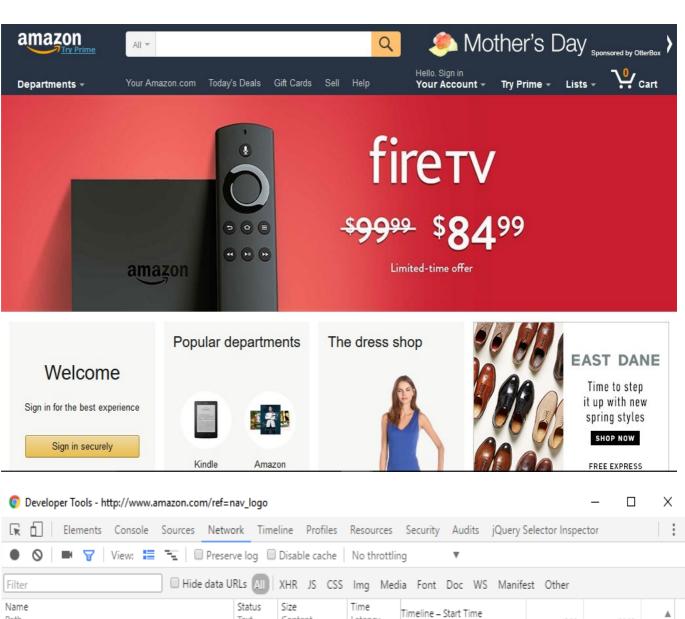

| etwork Time      | eline Profiles                    | Resources                                                                                                    | Security                     | y Audits                        | jQuery Se                   | lector Inspecto                                                                                                    | r                                                                                                    |          |
|------------------|-----------------------------------|----------------------------------------------------------------------------------------------------|------------------------------|---------------------------------|-----------------------------|----------------------------------------------------------------------------------------------------|----------------------------------------------------------------------------------------------------|----------|
| eserve log       | Disable cache                     | No throttlin                                                                                                    | g                            | ▼                               |                             |                                                                                                    |                                                                                                    |          |
| a URLs All       | XHR JS CSS                        | Img Med                                                                                                    | a Font                       | Doc WS                          | Manifes                     | t Other                                                                                                    |                                                                                                    |          |
| Status<br>Text   | Size<br>Content                   | Time<br>Latency                                                                                                    | Timeline                     | – Start Time                    |                             | 15.00 s                                                                                                    | 20.00 s                                                                                                    | <b>A</b> |
| 200<br>OK        | 35.7 KB<br>214 KB                 | 325 ms<br>168 ms                                                                                                    | •                            |                                 |                             |                                                                                                    |                                                                                                    |          |
| t1 304<br>Not Mo | 403 B<br>128 KB                   | 93 ms<br>49 ms                                                                                                    | 1                            |                                 |                             |                                                                                                    |                                                                                                    |          |
|                  | 404 B<br>117 KB                   | 92 ms<br>51 ms                                                                                                    | 1                            |                                 |                             |                                                                                                    |                                                                                                    |          |
|                  | 427 B<br>37.7 KB                  | 60 ms<br>51 ms                                                                                                    | 1                            |                                 |                             |                                                                                                    |                                                                                                    |          |
|                  | 404 B<br>25.3 KB                  | 57 ms<br>48 ms                                                                                                    | 1                            |                                 |                             |                                                                                                    |                                                                                                    |          |
| t                | sta URLs All   Status Text 200 OK | Status Size Content  200 35.7 KB OK 214 KB  Not Mo 128 KB  91 304 404 B  91 304 407 B  104 304 427 B  104 304 A04 B  105 304 A04 B  106 304 A04 B  107. KB  108 304 A04 B  109 304 A04 B  109 304 A04 B  109 304 A04 B  109 304 A04 B  109 304 A04 B  109 304 A04 B | Disable cache   No throttlin | Status   Size   Time   Timeline | eserve log  □ Disable cache | Status   Size   Time   Timeline - Start Time   Status   Text   Content   168 ms   Content   128 KB   49 ms   Content   17 KB   51 ms   Content   Content | Status   Size   Time   Timeline - Start Time   Status   Text   Content   Content   168 ms   Content   128 KB   49 ms   Content   177 KB   51 ms   Content   177 KB   51 ms   Content   Content   C | Status   |

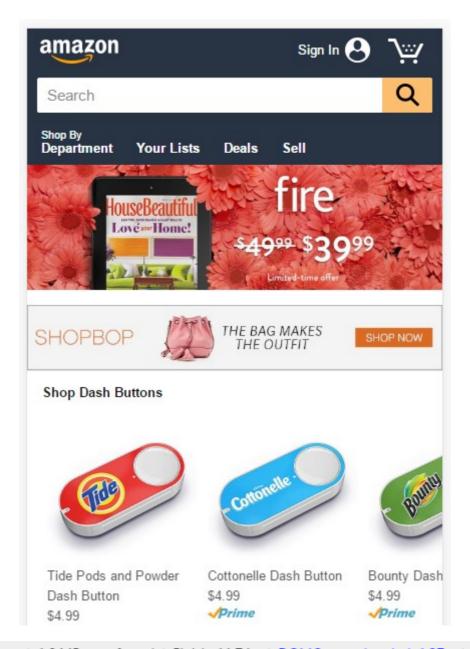

103 requests | 1.8 MB transferred | Finish: 11.74 s | DOMContentLoaded: 1.37 s | Load: 2.09 s

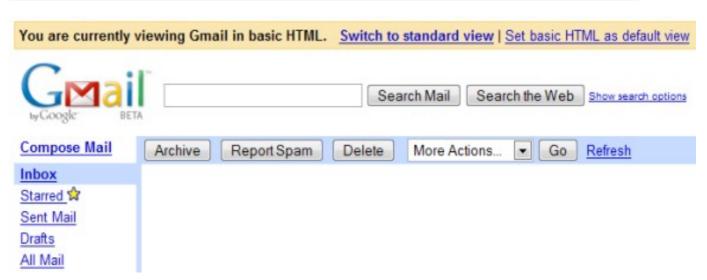

CSS Feature Queries allow authors to condition rules based on whether particular property declarations are supported in CSS using the @supports at rule.

| Current alig | gned Usage | relative | Show all |        |       |              |                         |                      |                       |
|--------------|------------|----------|----------|--------|-------|--------------|-------------------------|----------------------|-----------------------|
| IE           | Edge *     | Firefox  | Chrome   | Safari | Opera | iOS Safari * | Opera Mini <sup>*</sup> | Android *<br>Browser | Chrome for<br>Android |
|              |            |          | 47       |        |       |              |                         | 4.3                  |                       |
| 8            |            | 44       | 48       |        |       |              |                         | 4.4                  |                       |
| 9            |            | 45       | 49       | 9      |       | 8.4          |                         | 4.4.4                |                       |
| 11           | 13         | 46       | 50       | 9.1    | 36    | 9.2          | 8                       | 47                   | 49                    |
|              | 14         | 47       | 51       | TP     | 37    | 9.3          |                         |                      |                       |
|              |            | 48       | 52       |        | 38    |              |                         |                      |                       |
|              |            | 49       | 53       |        |       |              |                         |                      |                       |

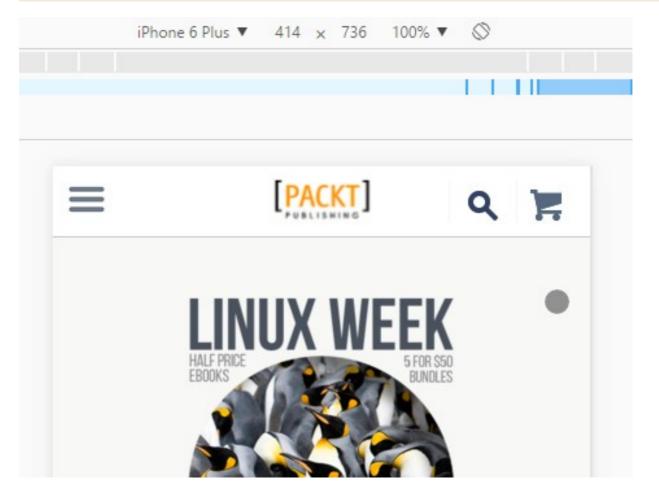

### Settings Emulated Devices

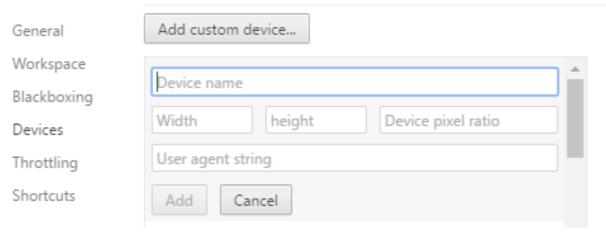

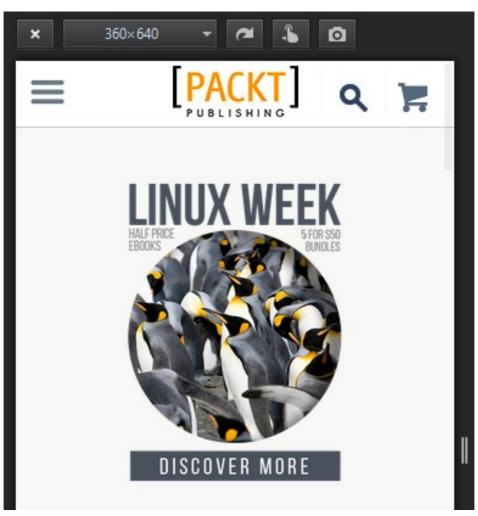